# **Return of the Antijoins**

Conjunctive Queries with Negation and Aggregation: A Linear Time Characterization (PODS'24)

Hangdong Zhao, Austen Fan, Xiating Ouyang and Paraschos Koutris

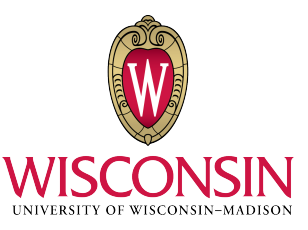

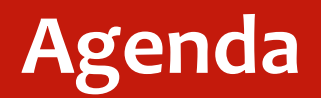

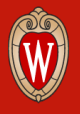

- What's an Antijoin?
- How to make Antijoins faster?
- A Short Demo

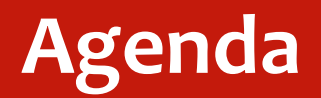

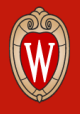

- What's an Antijoin?
- How to make Antijoins faster?
- A Short Demo

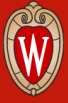

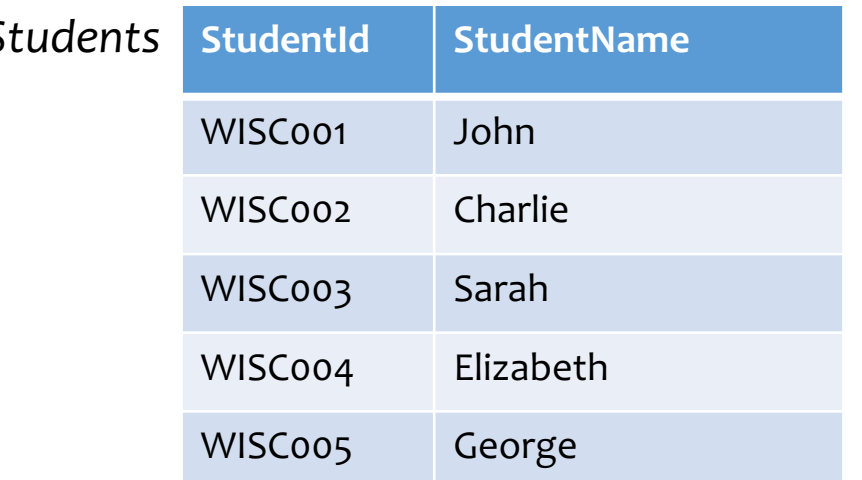

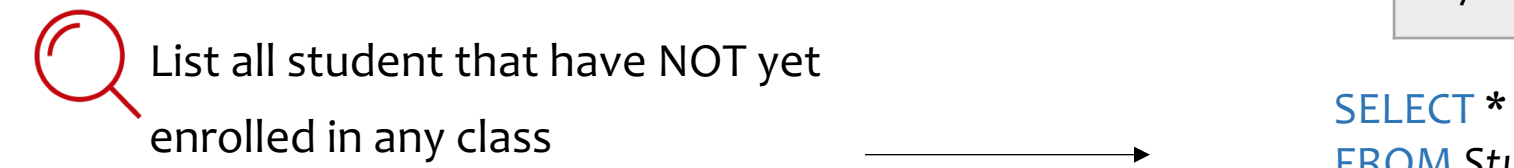

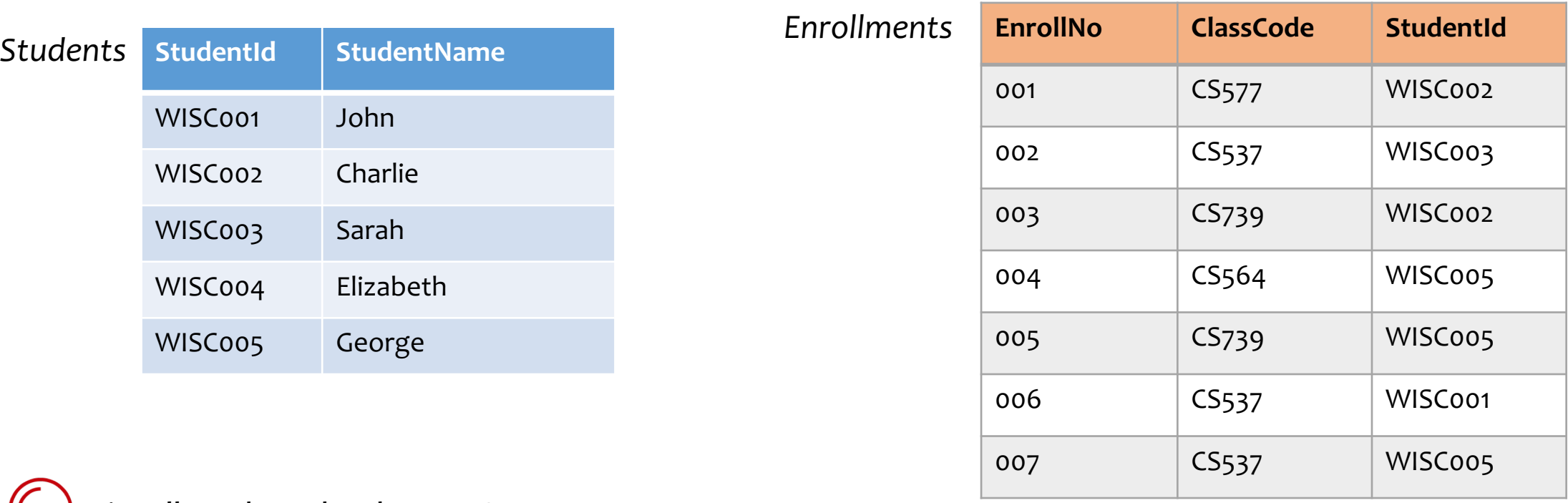

### FROM *Students* AS S WHERE **NOT EXISTS** ( SELECT \* FROM *Enrollments* AS E WHERE S. StudentId = E.StudentId )

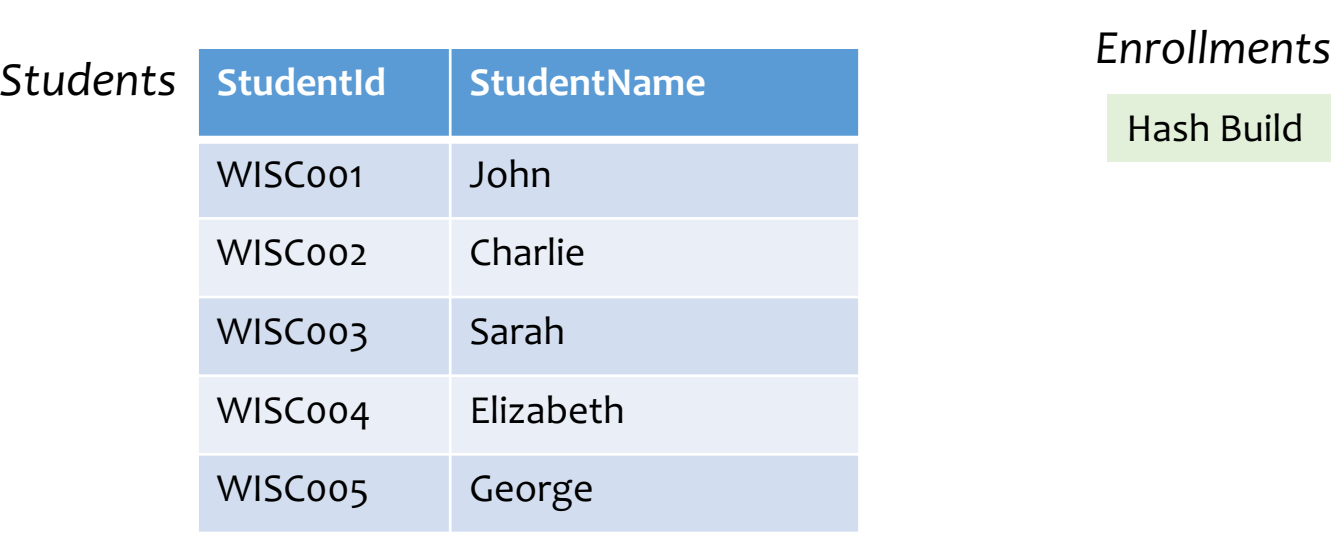

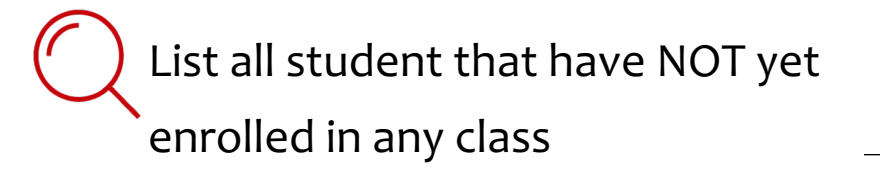

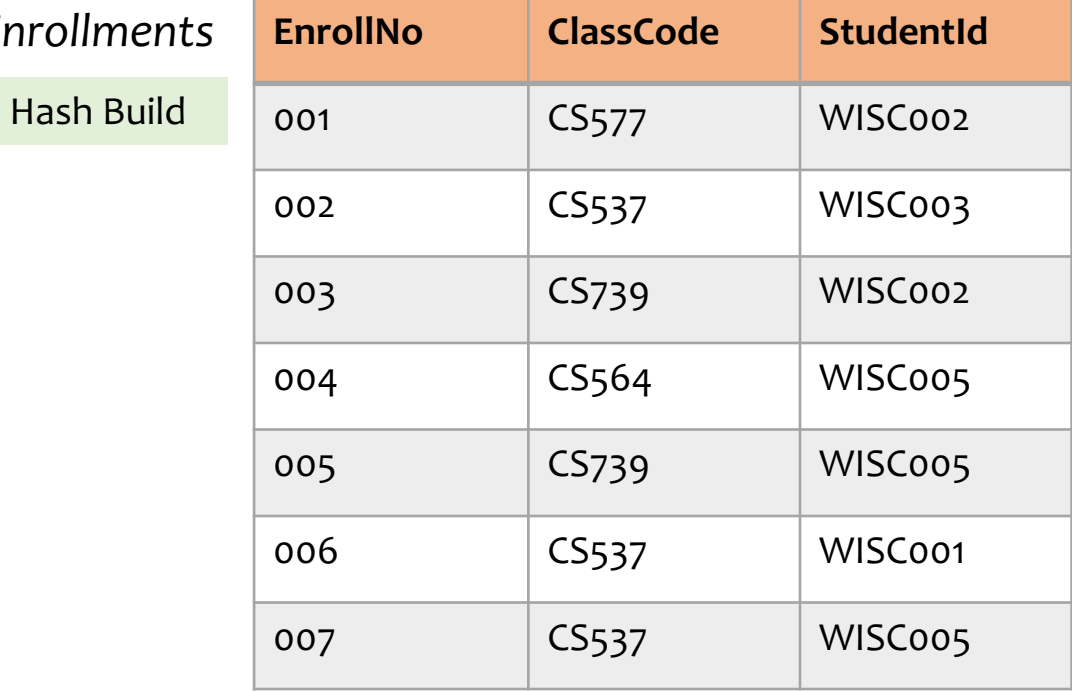

Enroll = buildHashtable(*Enrollments*)

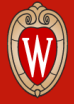

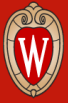

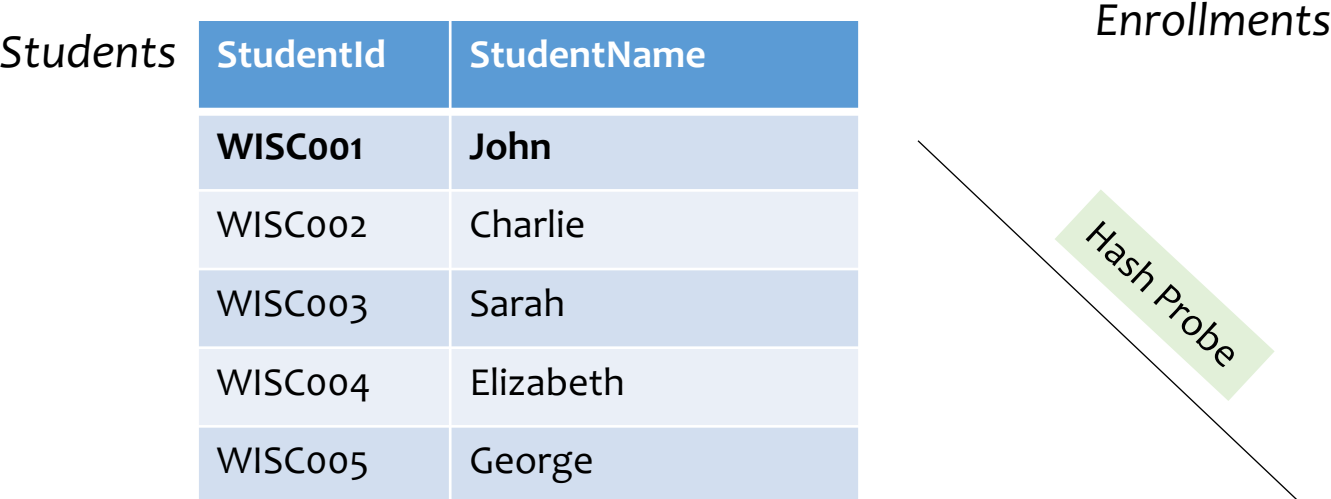

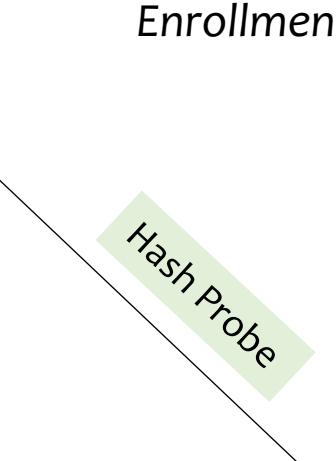

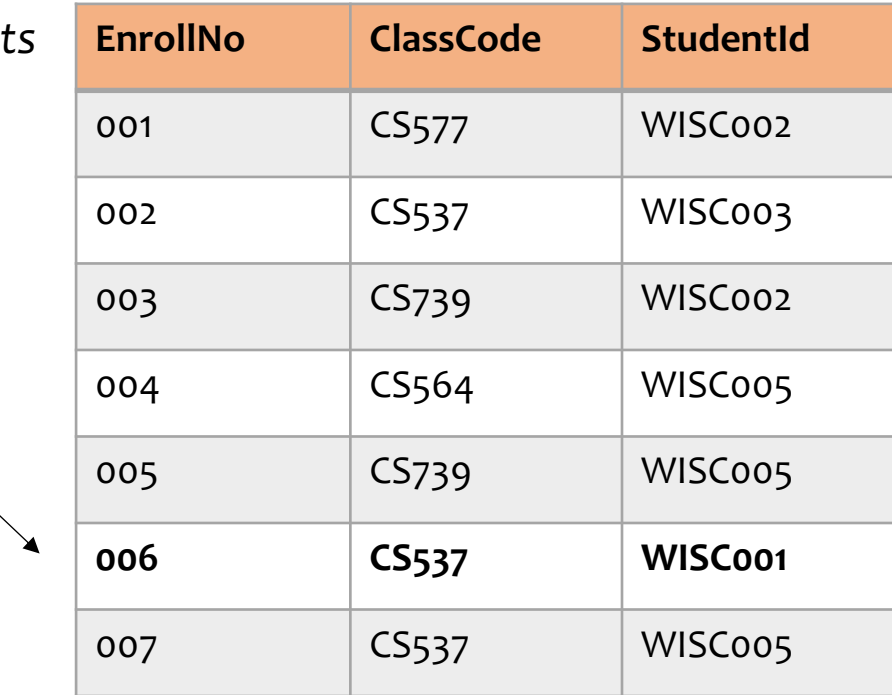

List all student that have NOT yet enrolled in any class

### Enroll = buildHashtable(*Enrollments*)

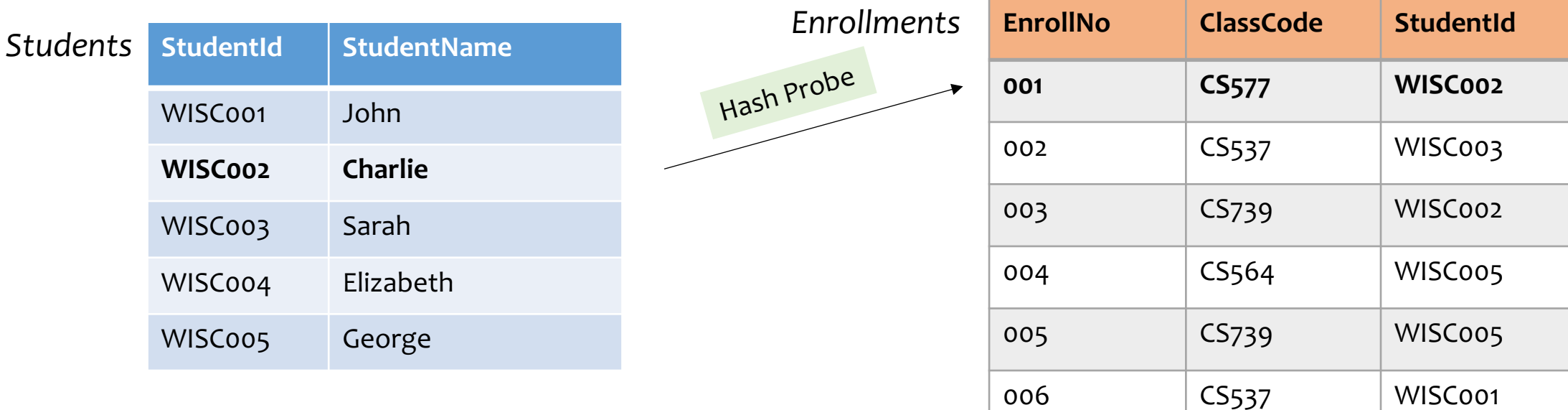

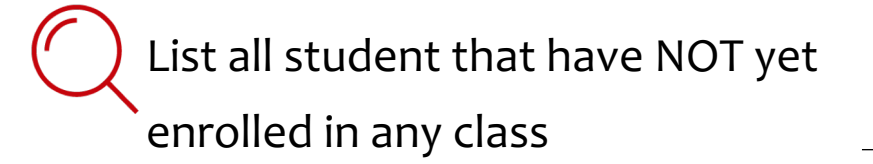

### Enroll = buildHashtable(*Enrollments*)

for (StudentId, StudentName) in *Students*: if StudentId not in Enroll: print StudentName

007 | CS537 | WISC005

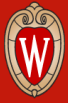

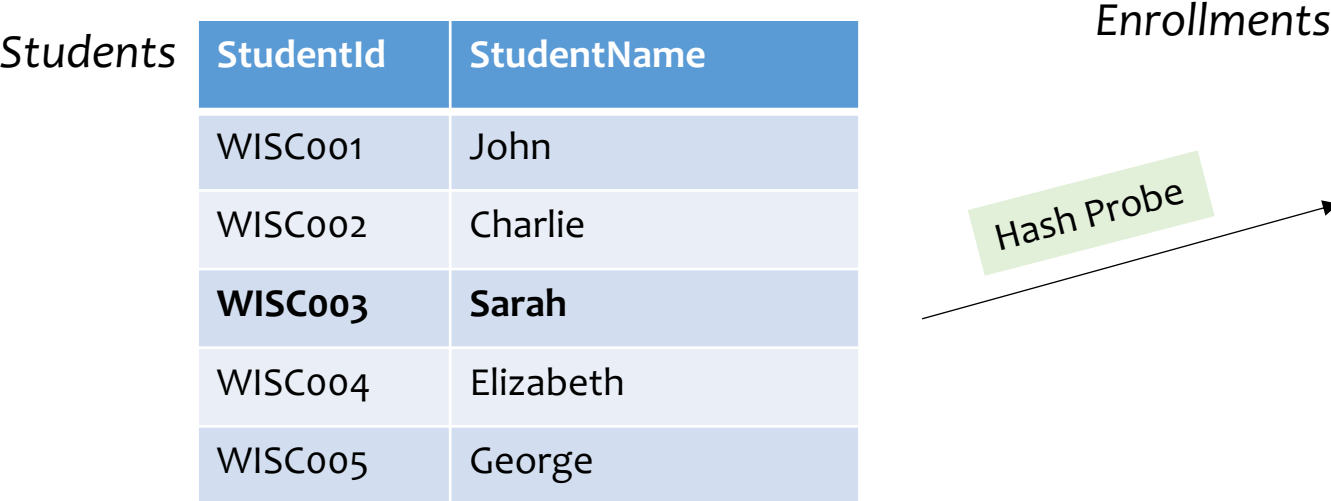

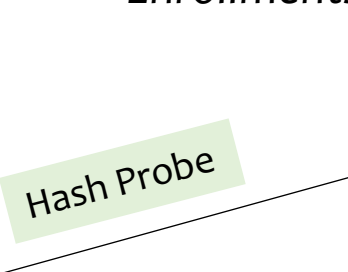

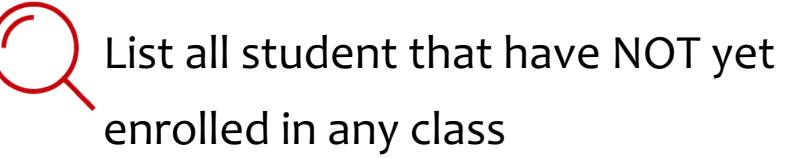

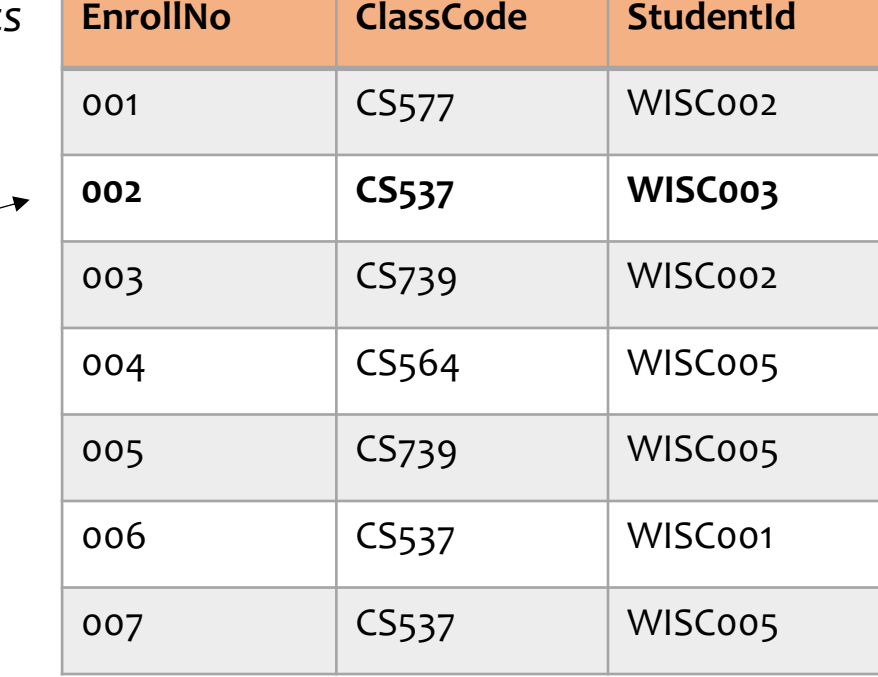

### Enroll = buildHashtable(*Enrollments*)

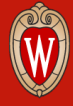

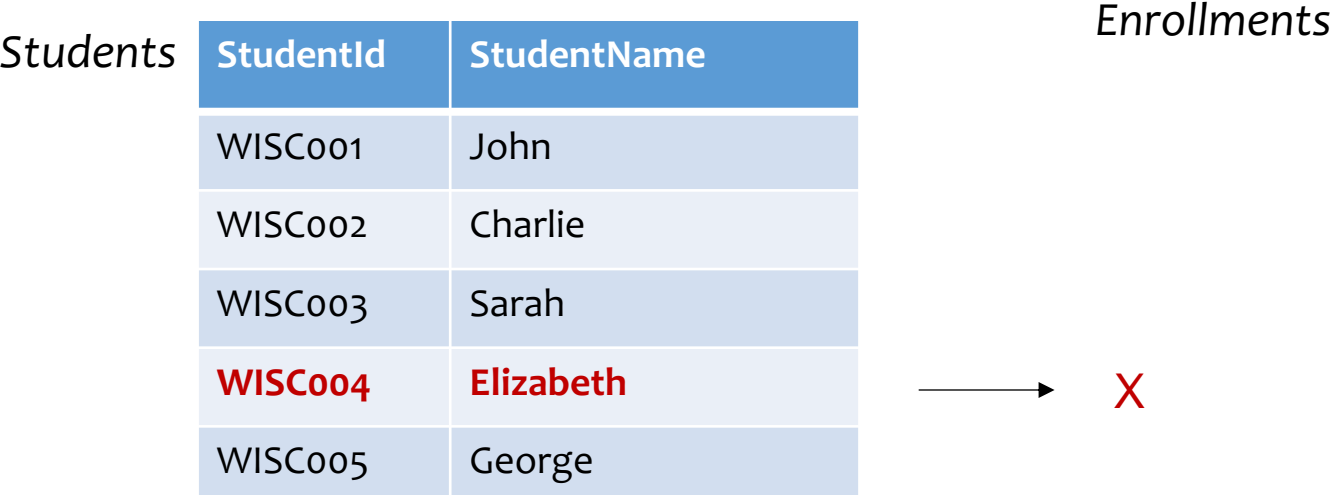

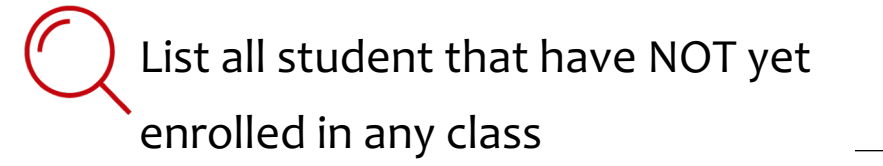

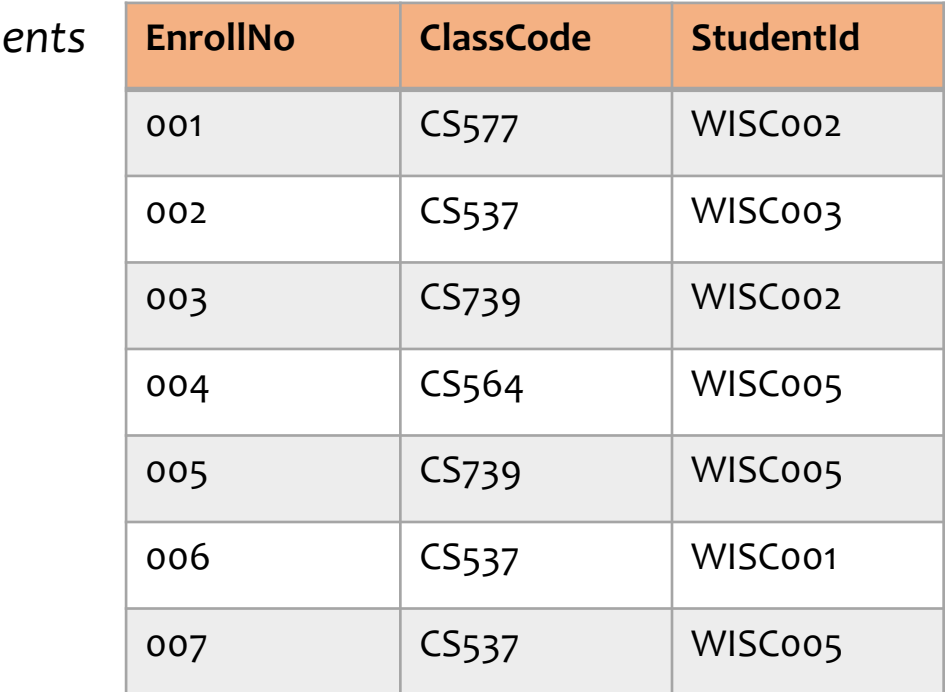

### Enroll = buildHashtable(*Enrollments*)

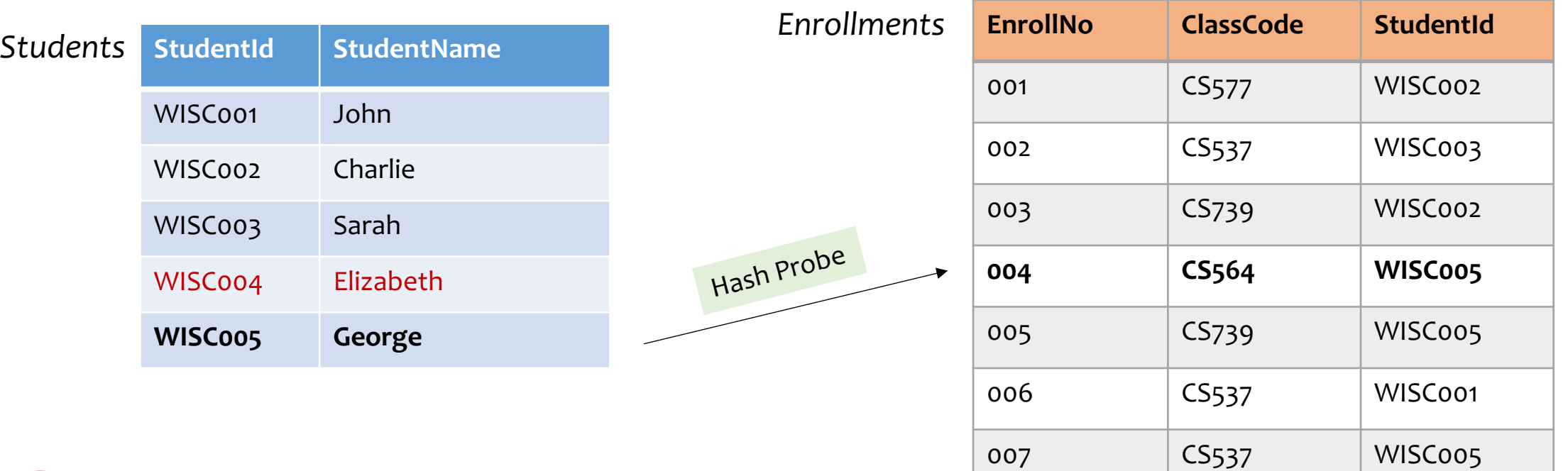

List all student that have NOT yet

enrolled in any class

### Enroll = buildHashtable(*Enrollments*)

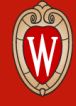

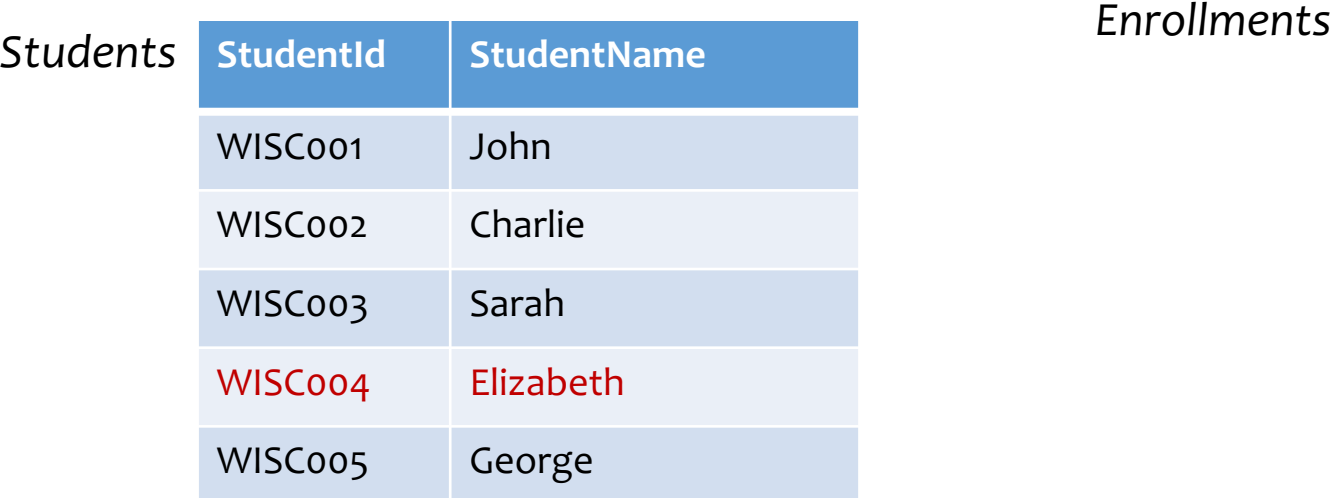

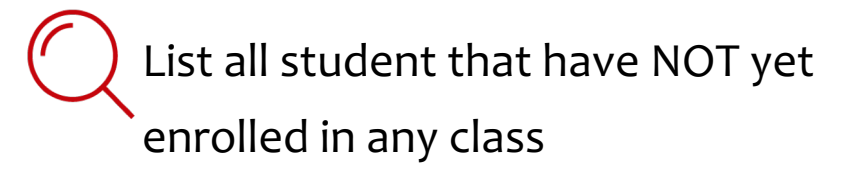

Elizabeth

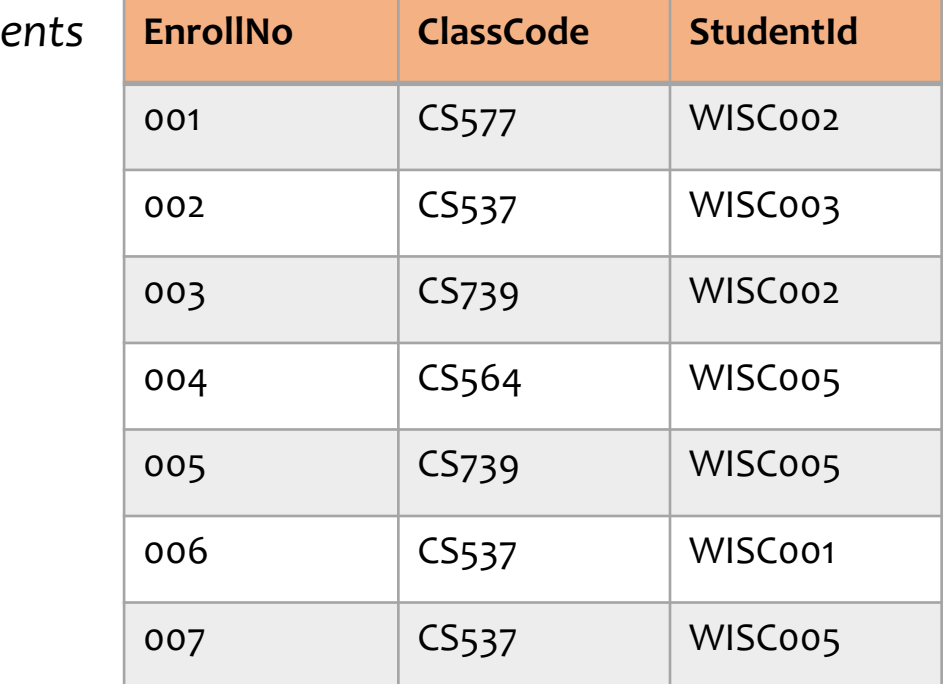

### Enroll = buildHashtable(*Enrollments*)

for (StudentId, StudentName) in *Students*: if StudentId not in Enroll: print StudentName

Linear Time :)

### **Antijoins are useful to…**

Express queries with 'any', 'for all' semantics

• list all customers who have not placed any order over the past month

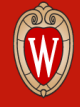

### **Antijoins are useful to…**

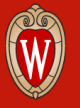

Express queries with 'any', 'for all' semantics

• list all customers who have not placed any order over the past month

### Find graph patterns

• list all author pairs who have not collaborated with each other, but have a common co-author  $\Pi_{X,Z}$  CoAuthor $(X,Y) \bowtie$  CoAuthor $(Y,Z)$  – CoAuthor $(X,Z)$ 

### **Antijoins are useful to…**

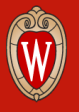

### Express queries with 'any', 'for all' semantics

• list all customers who have not placed any order over the past month

### Find graph patterns

• list all author pairs who have not collaborated with each other, but have a common co-author  $\Pi_{X,Z}$  CoAuthor $(X,Y) \bowtie$  CoAuthor $(Y,Z)$  – CoAuthor $(X,Z)$ 

### Take Differences

- $'' -''$  operator used in data processing pipelines
- determine if two queries Q1, Q2 yield identical outputs **<=>** check if both Q1 Q2 and Q2 Q1 are empty

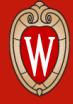

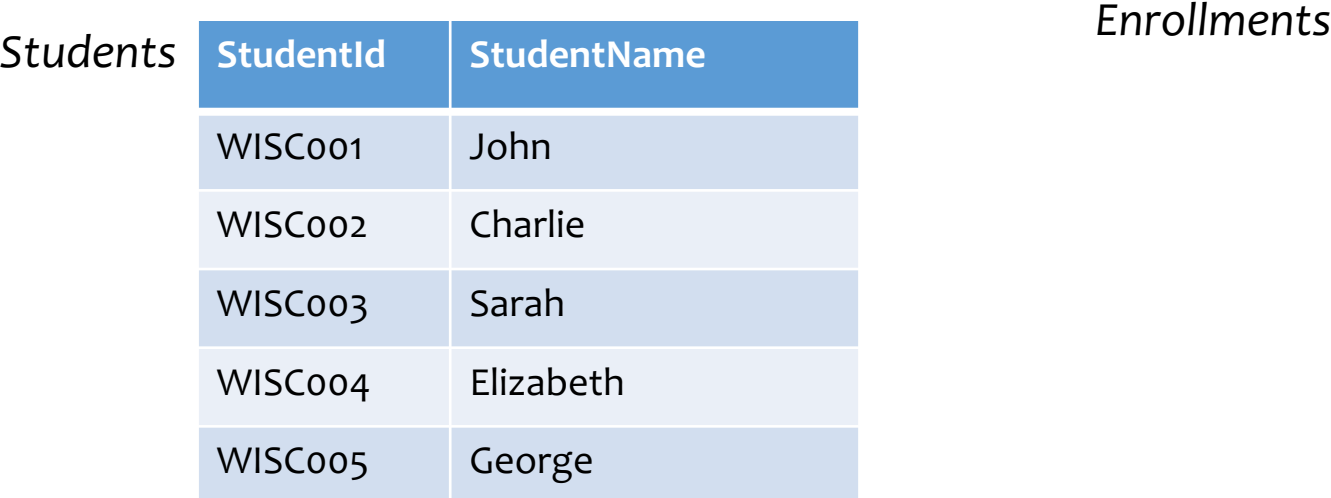

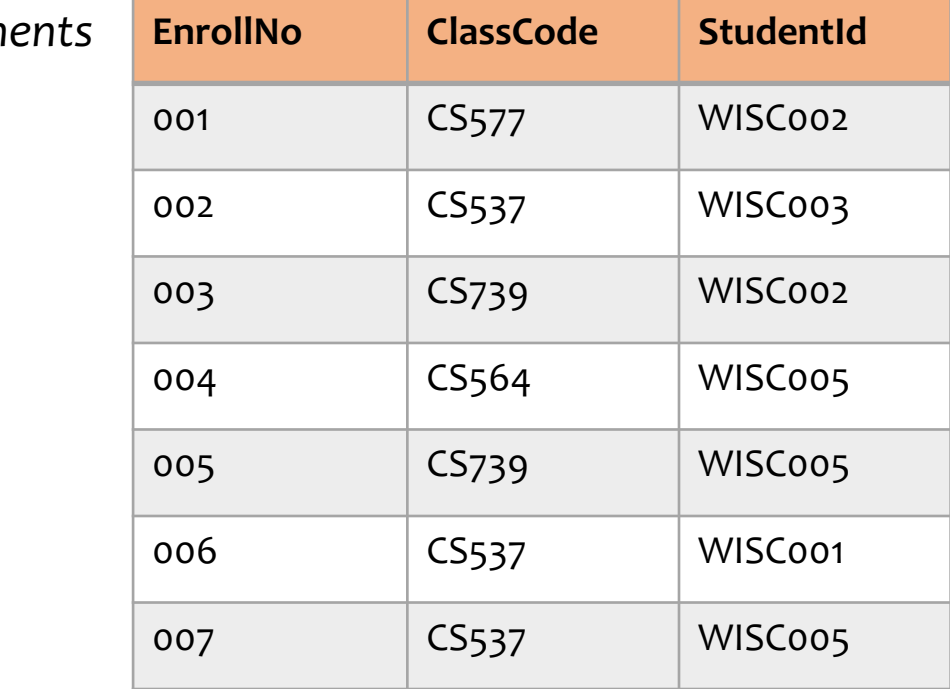

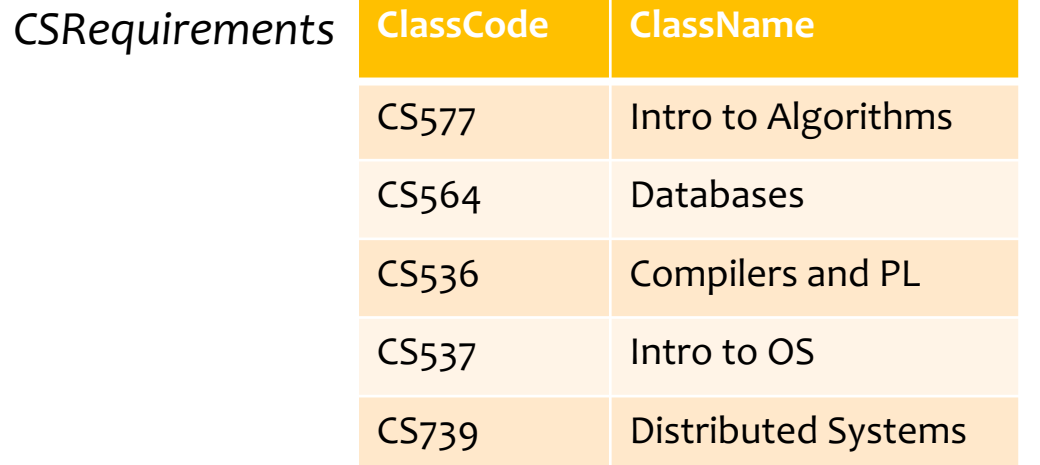

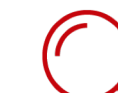

Find the list of required classes that each student has NOT yet enrolled in

### **Another Antijoin**

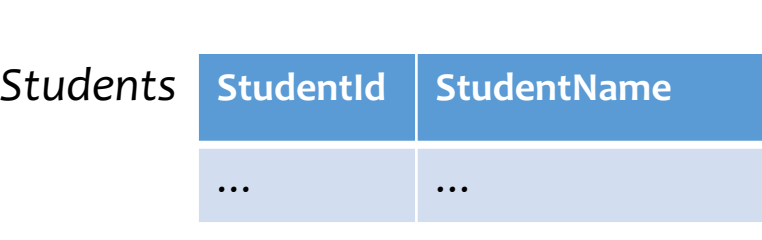

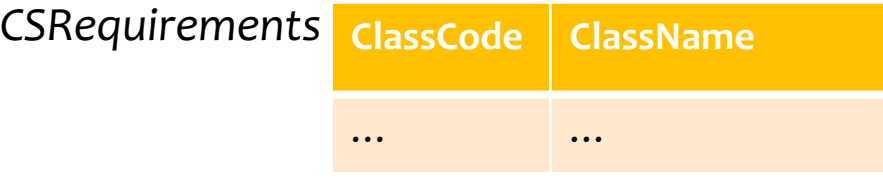

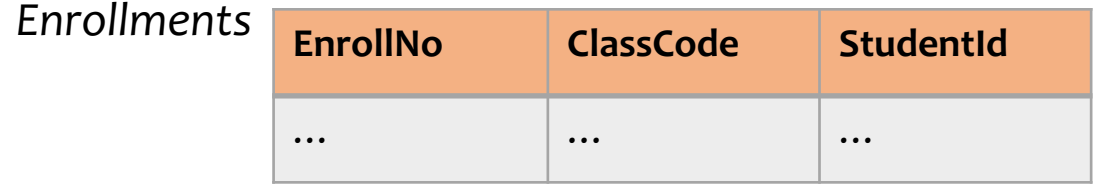

Find the list of required classes that each student has NOT yet enrolled in

> SELECT S.StudentId, C.ClassCode FROM *Students* AS S, *CSRequirements* AS C WHERE **NOT EXISTS** ( SELECT \* FROM *Enrollments* AS E WHERE E. ClassCode = C.ClassCode AND E. StudentId = S.StudentId

)

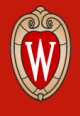

### **Another Antijoin**

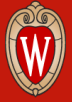

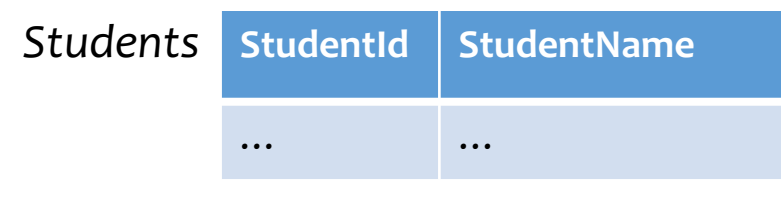

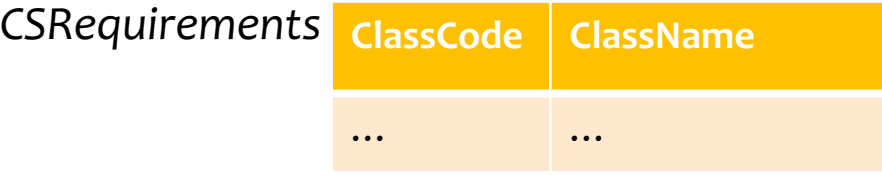

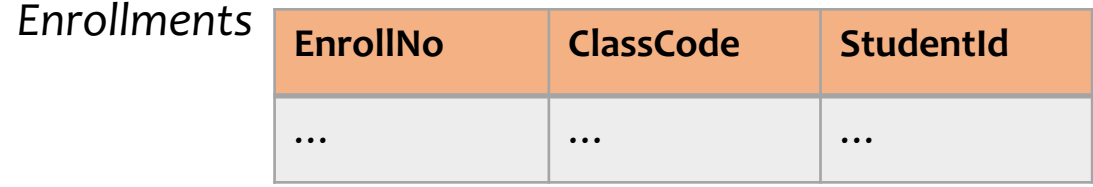

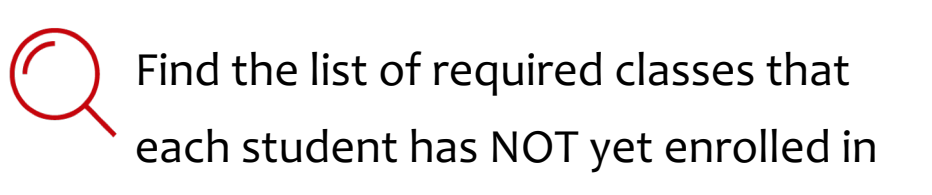

```
SELECT S.StudentId, C.ClassCode
FROM Students AS S, 
      CSRequirements AS C
WHERE NOT EXISTS (
    SELECT *
    FROM Enrollments AS E
    WHERE E. ClassCode = C.ClassCode
    AND E. StudentId = S.StudentId
)
```
 $\Pi_{StudentId}Students \times \Pi_{ClassCode} CSR equations$  $-\ \Pi_{StudentId,ClassCode} \rm{Enrollment}$ 

### **Another Antijoin (Simplified)**

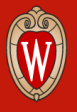

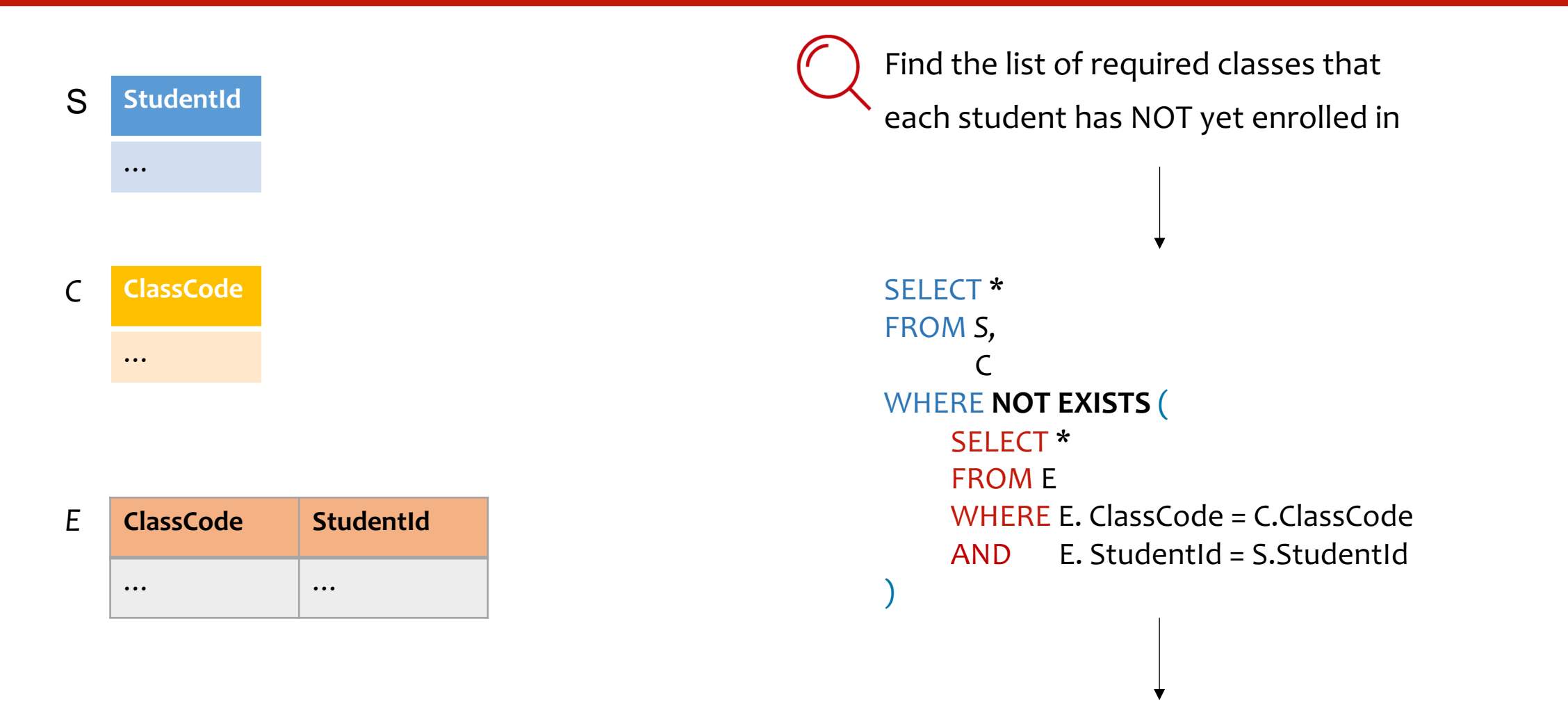

 $S(StudentId) \times C(ClassCode) - E(StudentId, ClassCode)$ 

### **Another Antijoin (Simplified)**

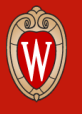

 $S(StudentId) \times C(ClassCode) - E(StudentId, ClassCode)$ 

```
E = buildHashtable(E)
```

```
for StudentId in S:
    for ClassCode in C: // cross-product
       if (StudentId, ClassCode) not in E:
           print (StudentId, ClassCode)
```
**Our Theme** Is there a linear-time algorithm?

Quadratic Time :(

**Yes :)**

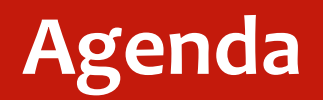

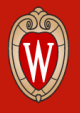

- What's an Antijoin?
- How to make Antijoins faster?
- A Short Demo

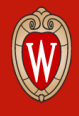

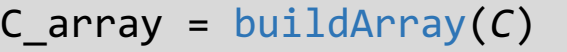

HashTables = { WISCXXX : {} } // init empty hashtables for StudentId in *S*

for (ClassCode, StudentId) in *E*: skip(ClassCode, HashTables[StudentId])

### C\_array

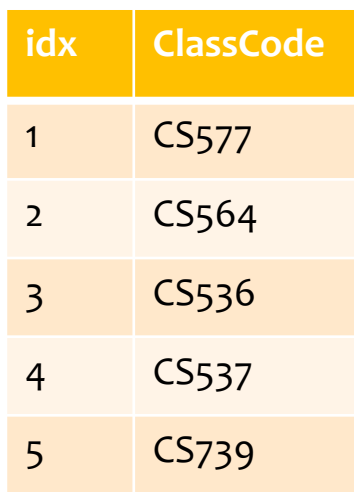

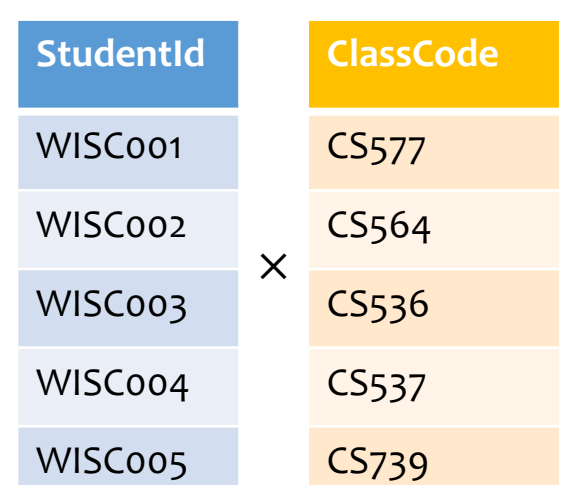

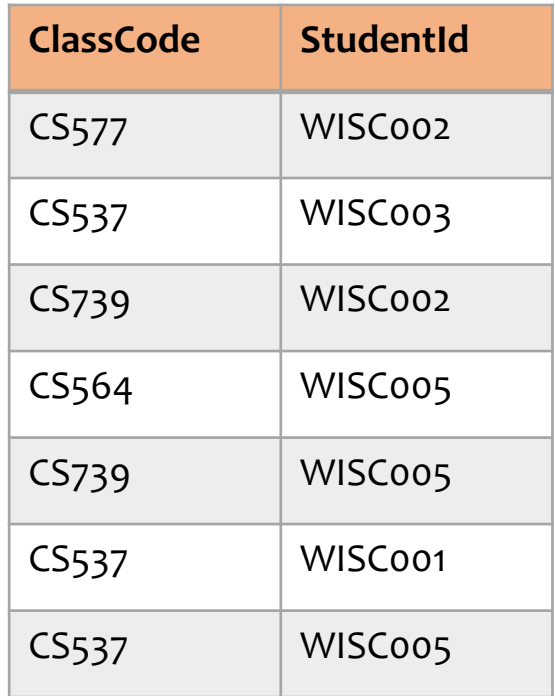

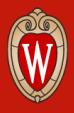

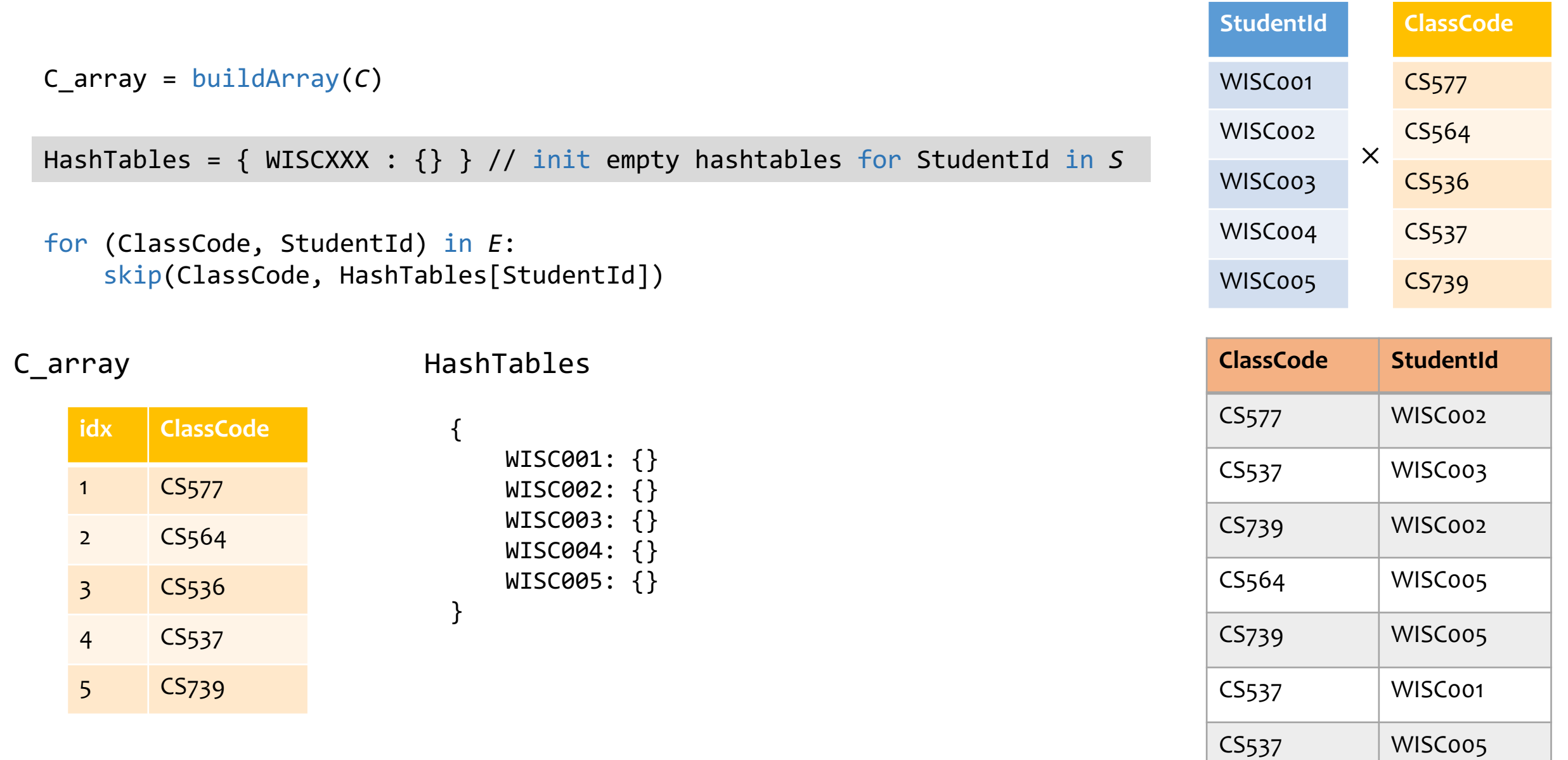

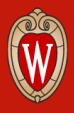

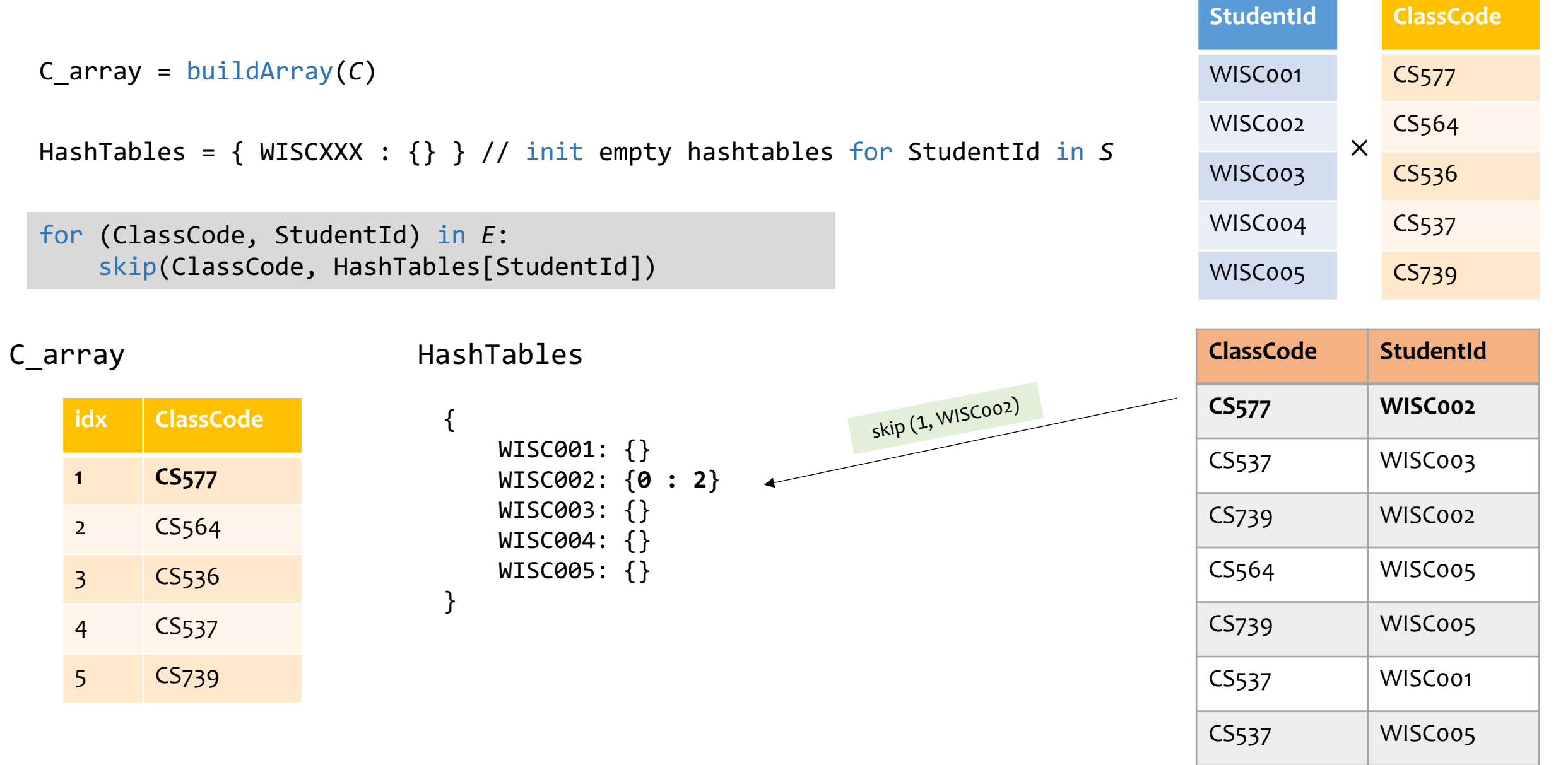

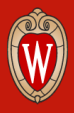

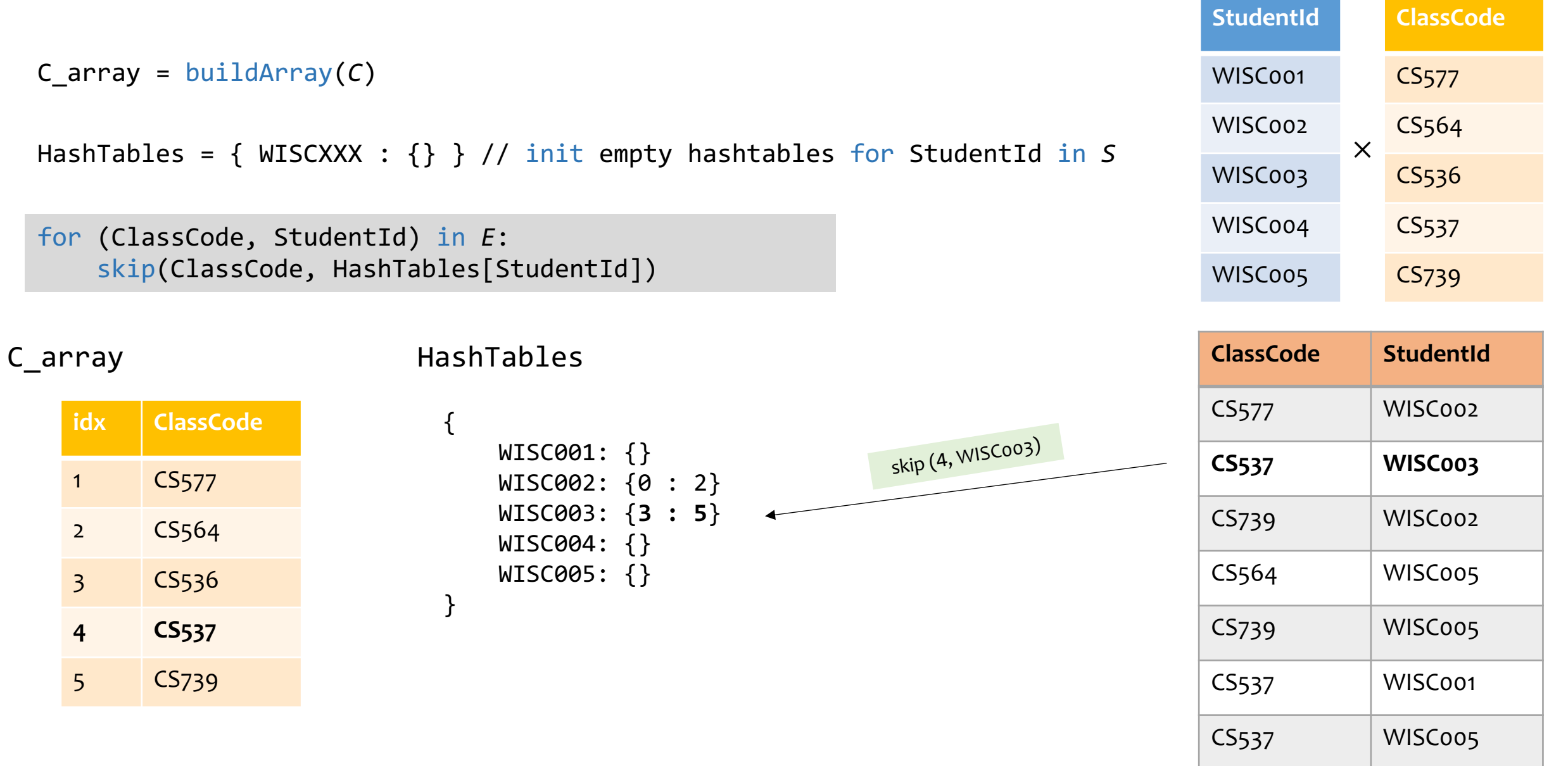

![](_page_24_Picture_1.jpeg)

![](_page_24_Picture_182.jpeg)

![](_page_25_Picture_1.jpeg)

![](_page_25_Picture_184.jpeg)

![](_page_26_Picture_1.jpeg)

![](_page_26_Picture_184.jpeg)

![](_page_27_Picture_1.jpeg)

![](_page_27_Picture_185.jpeg)

![](_page_28_Picture_1.jpeg)

![](_page_28_Picture_186.jpeg)

![](_page_29_Picture_1.jpeg)

![](_page_29_Picture_191.jpeg)

![](_page_30_Picture_1.jpeg)

![](_page_30_Figure_2.jpeg)

![](_page_30_Picture_158.jpeg)

![](_page_31_Figure_1.jpeg)

![](_page_31_Picture_170.jpeg)

![](_page_31_Picture_171.jpeg)

![](_page_32_Figure_1.jpeg)

![](_page_32_Figure_2.jpeg)

![](_page_32_Figure_3.jpeg)

![](_page_32_Figure_4.jpeg)

![](_page_32_Picture_178.jpeg)

![](_page_32_Picture_179.jpeg)

![](_page_33_Figure_1.jpeg)

### **for StudentId in S:** Out for  $idx$  in range(len(C)): // 0..6 if  $idx == 0$  or  $len(C): // 0$  or 6 continue print (StudentId, C\_array[idx]) if idx in HashTables[StudentId]: // skip to the next output tuple idx = HashTables[StudentId][idx]

![](_page_33_Picture_195.jpeg)

![](_page_33_Picture_196.jpeg)

![](_page_33_Picture_197.jpeg)

![](_page_33_Picture_198.jpeg)

![](_page_34_Figure_1.jpeg)

![](_page_34_Figure_2.jpeg)

![](_page_34_Picture_189.jpeg)

![](_page_34_Picture_190.jpeg)

![](_page_34_Picture_191.jpeg)

![](_page_35_Picture_197.jpeg)

![](_page_35_Picture_198.jpeg)

![](_page_35_Picture_199.jpeg)

![](_page_35_Picture_200.jpeg)

![](_page_35_Picture_201.jpeg)

![](_page_36_Picture_197.jpeg)

![](_page_36_Picture_198.jpeg)

![](_page_36_Picture_199.jpeg)

![](_page_36_Picture_200.jpeg)

![](_page_36_Picture_201.jpeg)

![](_page_36_Picture_202.jpeg)

![](_page_37_Picture_201.jpeg)

![](_page_37_Picture_202.jpeg)

![](_page_37_Picture_203.jpeg)

![](_page_38_Picture_214.jpeg)

![](_page_38_Picture_215.jpeg)

![](_page_38_Picture_216.jpeg)

C\_array HashTables

{

}

![](_page_38_Picture_217.jpeg)

![](_page_38_Picture_218.jpeg)

![](_page_38_Picture_219.jpeg)

![](_page_39_Picture_224.jpeg)

![](_page_39_Picture_225.jpeg)

![](_page_39_Picture_226.jpeg)

C\_array HashTables

{

}

![](_page_39_Picture_227.jpeg)

![](_page_39_Picture_228.jpeg)

![](_page_39_Picture_229.jpeg)

![](_page_40_Picture_238.jpeg)

![](_page_40_Picture_239.jpeg)

![](_page_40_Picture_240.jpeg)

C\_array **HashTables** 

{

}

![](_page_40_Picture_241.jpeg)

![](_page_40_Picture_242.jpeg)

![](_page_40_Picture_243.jpeg)

![](_page_41_Picture_244.jpeg)

![](_page_41_Picture_245.jpeg)

![](_page_41_Picture_246.jpeg)

C\_array **HashTables** 

{

}

![](_page_41_Picture_247.jpeg)

![](_page_41_Picture_248.jpeg)

![](_page_41_Picture_249.jpeg)

### *O(|Output|)* Time

## **Our Algorithm…**

![](_page_42_Picture_1.jpeg)

### is *optimal* for any given input

• runs in O(|*Input*| + |*Output*|) time

can be generalized to *join-aggregate / join-project* queries via lens of *semirings*

• reductions to Range Sum Queries

works when the query graph is *free-connex signed-acyclic*

• we proved that linear time beyond this class is **unattainable** (so linear-time if and only if free-connex signed-acyclic)

 $\Pi_{X,Z}$  CoAuthor $(X,Y) \bowtie$  CoAuthor $(Y,Z)$  – CoAuthor $(X,Z)$ 

• but similar ideas can still be used beyond this class to get faster algorithms

![](_page_43_Picture_0.jpeg)

![](_page_43_Picture_1.jpeg)

- What's an Antijoin?
- How to make Antijoins faster?
- A Short Demo

# **Practicality (Ongoing)**

DBLP Datasets: contain co-author info (~300K nodes, ~1M edges)

Query: // list all author pairs that haven't yet collaborated

```
SELECT A.fromNode, B.toNode
FROM DBLPNodes A,
      DBLPNodes B
WHERE NOT EXISTS (
     SELECT *
     FROM DBLP R
    WHERE A. Node = R.fromNode
    AND B. Node = R. toNode
)
```
Baselines: DuckDB runs in ~50 min

![](_page_44_Figure_6.jpeg)

# **Practicality (Ongoing)**

![](_page_45_Picture_1.jpeg)

DBLP Datasets: contain co-author info (~300K nodes, ~1M edges)

Query: // list all author pairs that haven't yet collaborated

```
SELECT A.fromNode, B.toNode
FROM DBLPNodes A,
      DBLPNodes B
WHERE NOT EXISTS (
     SELECT *
     FROM DBLP R
    WHERE A. Node = R.fromNode
    AND B. Node = R. toNode
)
```
Baselines: DuckDB and cross-product.rs runs in ~50 min

### Our Rust Implementation: join.rs runs in ~15 min

14m44.804s real user 14m44.398s sys  $0m0.296s$ time ./target/release/join &> join.txt  $[1]+$ Done  $^{\wedge}$ C [hangdong@rockhopper-06] (16)\$ cat join.txt count: 100538676537 time: 884.412510477s

![](_page_45_Figure_8.jpeg)

• SQL queries with NOT EXIST (or NOT IN / EXCEPT) clauses

often exhibit poor performances

- Antijoins are not meant to be rigid and slow!
- Can we implement a practical, efficient ANTIJOIN operator?

Thank you!

![](_page_46_Picture_6.jpeg)

![](_page_46_Picture_7.jpeg)